## SAP ABAP table ESV TCGUFU {Generated Table for View ESV TCGUFU}

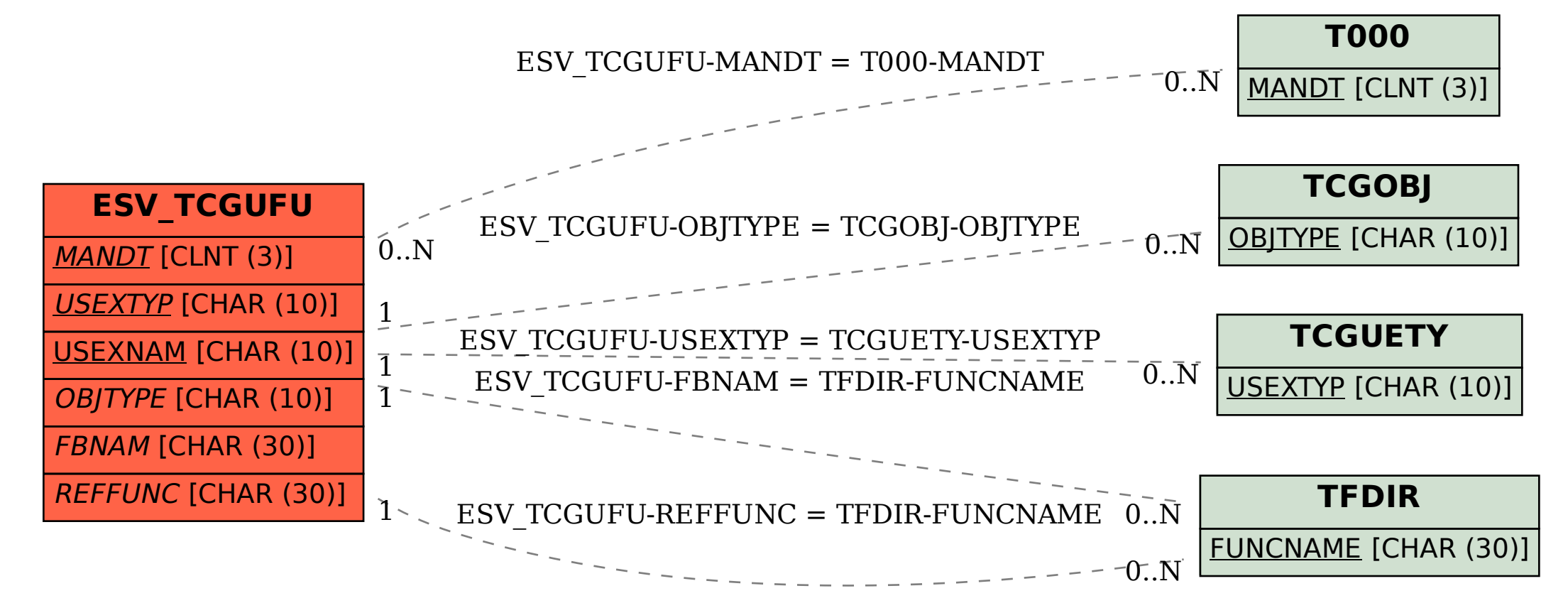